## **PGE Input and Timers**

- PGE is a Predictive physics Game Engine  $\mathcal{L}_{\mathrm{max}}$ 
	- it operates by predicting the time of next collision rather than using  $\Box$ a frame based approach

## **PGE Screen and world coordinates 1m x 1m**

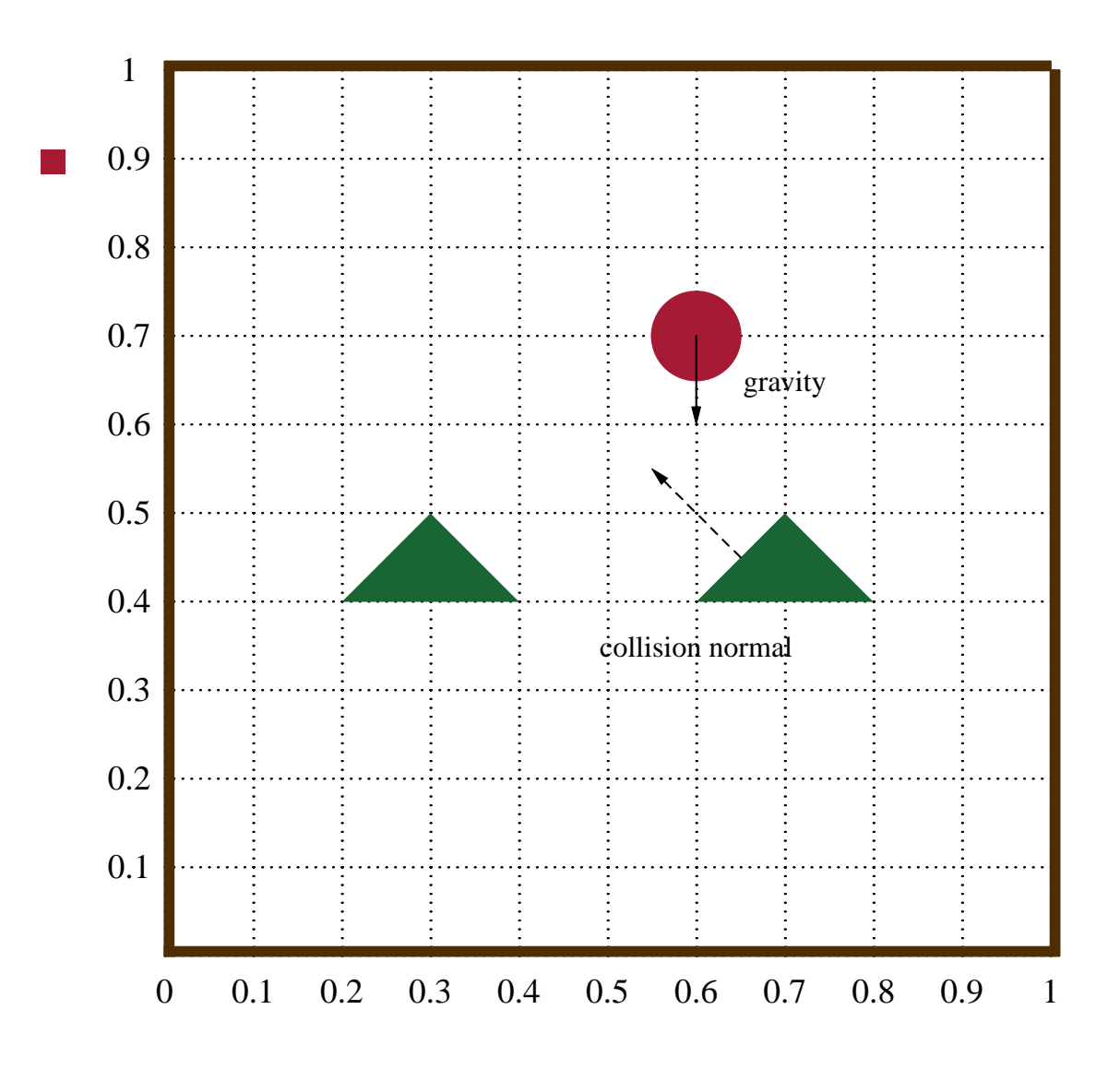

slide 2 gaius

# **PGE input**

- PyGame keyboard and mouse events can be utilised in PGE  $\mathcal{L}^{\text{max}}$
- you can define a call back and register it within the game  $\mathcal{L}^{\text{max}}_{\text{max}}$

...

**The Co** 

...

**examples/breakout/breakout.py**

pge.register\_handler (myquit, [QUIT]) pge.register\_handler (key\_pressed, [KEYDOWN]) pge.register\_handler (mouse\_hit, [MOUSEBUTTONDOWN])

#### **Breakout input handler functions**

**examples/breakout/breakout.py**

```
def finish game (event = None, unused = None):
    sys.exit (0)
def myquit (e):
   print ''goodbye''
    finish_game ()
def key_pressed (e):
    if e.key == K_ESCAPE:
        myquit (e)
```
 $\sim 10$ 

notice that the PyGame Event object e is passed into myquit $\mathcal{L}^{\text{max}}$ 

#### **Breakout mouse input**

**Tara** 

**examples/breakout/breakout.py**

```
def mouse_hit (e):
    global gb
   mouse = pge.pyg_to_unit_coord (e.pos)
    if e.button == 1:
        # left button
        gb.put_xvel (gb.get_xvel ()-0.3)
    elif e.button == 3:
        # right button
        gb.put_xvel (gb.get_xvel ()+0.3)
    elif gb.moving_towards (mouse[0], mouse[1]):
        # middle button
       pos = gb.get_unit_coord ()
        gb.apply_impulse (pge.sub_coord (mouse, pos), 0.4)
    else:
        # middle button
        gb.put_yvel (gb.get_yvel ()+0.4)
```
#### **Breakout mouse input**

- notice a series of helper function/methods exist  $\mathcal{L}^{\text{max}}$
- mouse = pge.pyg\_to\_unit\_coord (e.pos) **Contract** 
	- mouse is a unit vector  $[x, y]$  containing the current mouse  $\overline{\phantom{a}}$ position
	- x and y are in the PGE world range 0.0 to 1.0 п

```
pos = gb.get_unit_coord ()
```
**The Contract of the Contract of the Contract of the Contract of the Contract of the Contract of the Contract o** 

pos is a unit vector containing the gold ball positionш

## **Breakout mouse input**

we can test whether an object is moving towards a position using  $\mathcal{L}^{\text{max}}_{\text{max}}$ 

```
mouse = pge.pyg_to_unit_coord (e.pos)
if gb.moving_towards (mouse[0], mouse[1]):
  ...
```
### **Newton's laws of motion**

- he stated three physical laws that, together, laid the foundation for  $\mathcal{L}_{\rm{max}}$ classical mechanics
- describe the relationship between a body and the forces acting upon it  $\mathcal{L}^{\text{max}}_{\text{max}}$
- describe its motion in response to those forces $\mathcal{L}^{\text{max}}$

## **Summary of the First law**

in an inertial reference frame, an object either remains at rest or  $\mathcal{L}^{\text{max}}_{\text{max}}$ continues to move at a constant velocity, unless acted upon by a net force

## **Summary of the Second law**

in an inertial reference frame, the vector sum of the forces F on an  $\mathcal{L}^{\text{max}}_{\text{max}}$ object is equal to the mass m of that object multiplied by the acceleration a of the object:

 $F = ma$ 

### **Summary of the Third law**

- when one body exerts a force on a second body, the second body **The Co** simultaneously exerts a force equal in magnitude and opposite in direction on the first body
- these three laws of motion were first compiled by Isaac Newton in his  $\mathcal{L}^{\text{max}}$ Philosophiae Naturalis Principia Mathematica (Mathematical Principles of Natural Philosophy), first published in 1687
- Newton used them to explain and investigate the motion of many  $\mathcal{L}^{\text{max}}$ physical objects and systems

## **Adding energy into the PGE world**

- one of the considerations in building a game engine, is how to **The Co** introduce new energy into the simulation
- you need to be careful, too much and objects become chaotic  $\mathcal{L}^{\text{max}}$ too little and the objects are starved of motion m.
- the amount of energy depends whether the object collisions are elastic  $\mathcal{L}^{\text{max}}$ or inelastic
- elastic object collisions, energy is never lost  $\mathcal{L}(\mathcal{A})$
- inelastic object collisions, energy is lost (modelling friction, heat, noise **The Co** energy)

## **Applying an impulse to an object**

**examples/breakout/breakout.py**

gb.apply\_impulse (pge.sub\_coord (mouse, ball), 0.4)

applies an impulse to an object  $\mathcal{L}^{\text{max}}_{\text{max}}$ 

 $\mathcal{L}^{\text{max}}_{\text{max}}$ 

- an impulse is a non-physics term and in the game engine it means  $\mathcal{L}_{\mathrm{max}}$
- a force applied instantaneously to an object $\mathcal{L}(\mathcal{A})$

### **Applying an impulse to an object**

- notice that in Newtons  $2^{nd}$  law we see the equation  $F = ma$
- the acceleration, implies time *ms*<sup>2</sup>  $\mathcal{L}^{\text{max}}$
- we don't necessarily have a change in velocity over some time  $\sim 10$ we simply want to introduce energy into the engine m.
- we will see this same problem when handling collisions **Tara** it is not always necessary to model the world exactly to get the П desired effect in the game engine

## **Applying an impulse to an object**

we can also instantaneously change an objects velocity  $\mathcal{L}^{\text{max}}_{\text{max}}$ 

violating Newtons  $2<sup>nd</sup>$  law  $\overline{\phantom{a}}$ 

 $\mathcal{L}^{\text{max}}_{\text{max}}$ 

**examples/breakout/breakout.py**

gb.put\_yvel (gb.get\_yvel ()+0.4)

obviously we need to be careful with these hacks, or the game will feel  $\mathcal{L}^{\mathcal{L}}$ unnatural

## **Timers**

PGE allows users to introduce timer callbacks  $\mathcal{L}^{\text{max}}_{\text{max}}$ 

**The Co** 

here is how a simple second count down might be implemented  $\mathcal{L}_{\rm{max}}$ 

**examples/breakout/breakout.py**

```
def timer (event = None, unused = None):
    global seconds_left, previous
    if seconds_left >= 0:
        pge.at_time (1.0, timer)
        s = ''%d'' % seconds_left
        if previous != None:
            previous.rm ()
        previous = pge.text (0.8, 0.9, s, white, 100, 1)seconds_left -= 1
```
# **Timers**

- which when called from main() will display the current number of  $\mathcal{L}^{\text{max}}_{\text{max}}$ seconds left and register itself to be called 1.0 seconds in the future
- at\_time returns an integer id representing the timer created  $\mathcal{L}_{\text{max}}$
- this timer can be cancelled using at\_cancel (id) $\mathcal{L}(\mathcal{A})$

## **Timers**

if it is cancelled, the callback still occurs, your program could check  $\mathcal{L}^{\text{max}}$ cancellation by:

 $\sim 10$ 

```
def timer (event = None, unused = None):
    global seconds_left, previous
    if seconds_left >= 0:
        if event != None and event.was_cancelled ():
           print ''event was cancelled''
        pge.at_time (1.0, timer)
        s = ''%d'' % seconds_left
        if previous != None:
            previous.rm ()
        previous = pge.text (0.8, 0.9, s, white, 100, 1)seconds_left -= 1
```
## **Conclusion**

- we have seen how energy can be added into PGE  $\mathcal{L}^{\text{max}}$
- we have also explored some of the API calls surrounding  $\mathcal{L}^{\text{max}}$ 
	- timer events  $\Box$
	- mouse movement **T**
	- object movement and how to detect if two objects are moving **I** towards each other
- next week we will examine how the an application can interact with  $\sim 10$ collisions